# POSIX I/O

The fun stuff!

### Review from Lecture

### ssize\_t read(int fd, void \*buf, size\_t count)

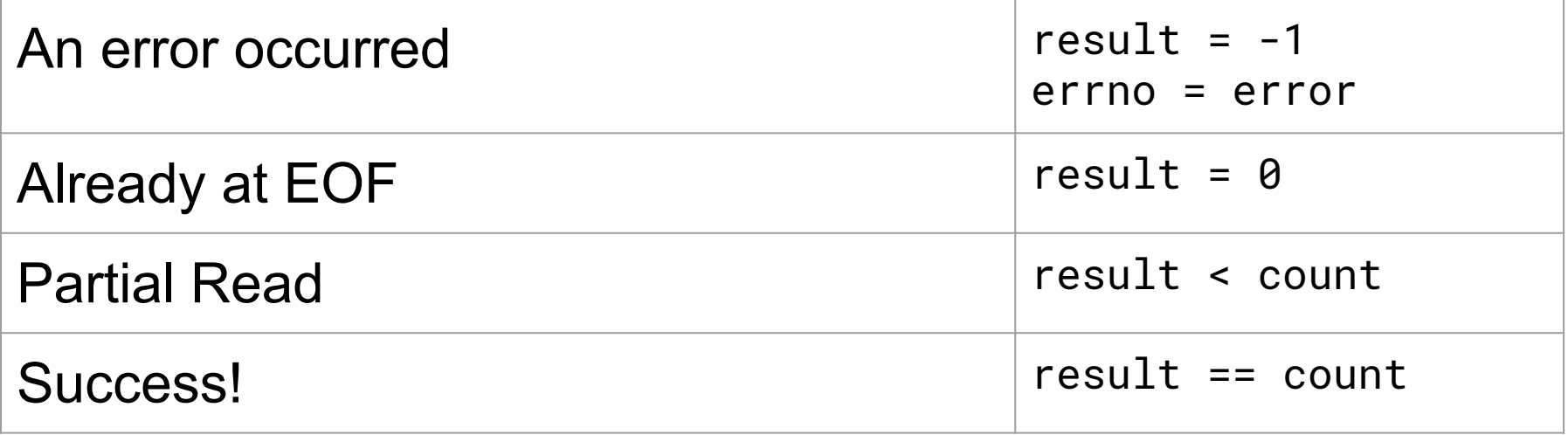

## New Scenario - Messy Roommate

- The Linux kernel is now your roommate
- There are N pieces of trash in the room
- There is a single trash can, char bin[N]  $\circ$  (For some reason, the trash goes in a particular order)
- You can tell your roommate to pick it up, but he/she is unreliable

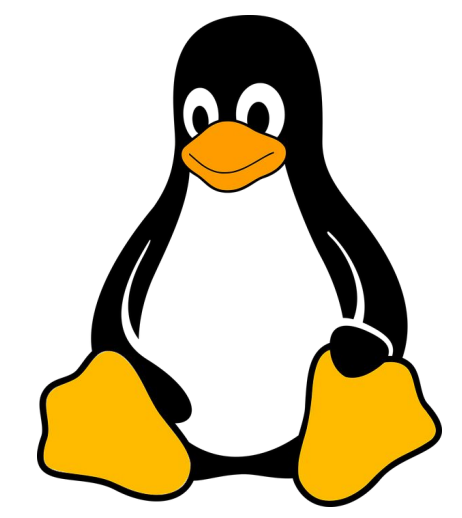

## New Scenario - Messy Roommate

### NumTrash pickup(roomNum, trashCan, Amount)

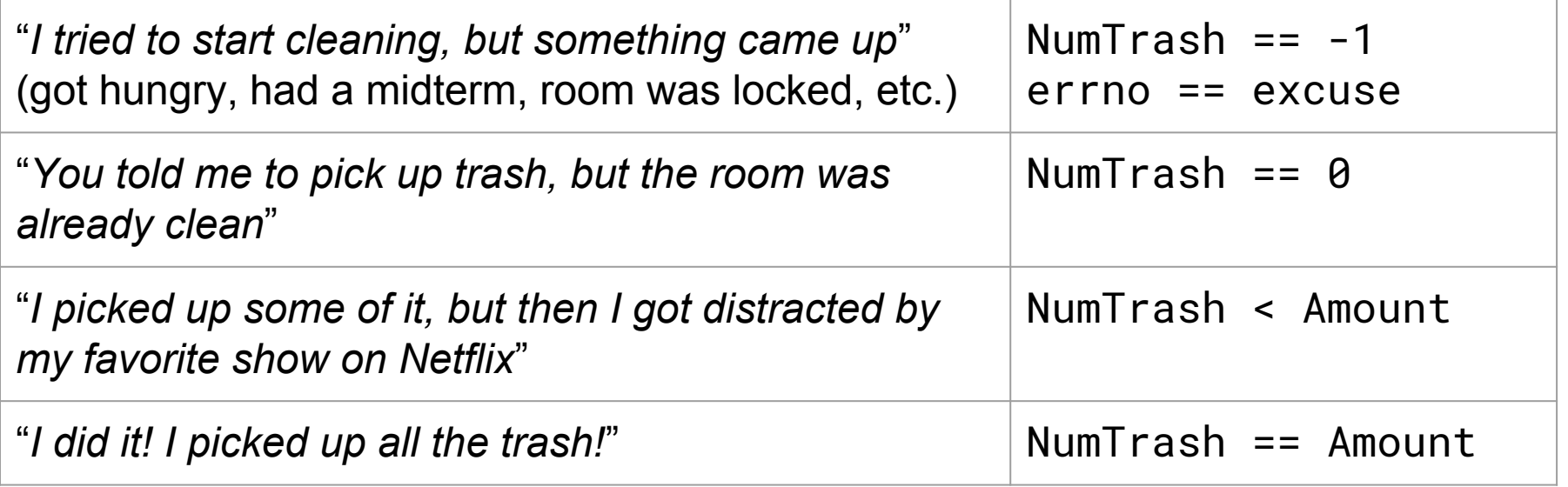

# How do we get the room clean?

- Use a loop. What's the (high level) goal?
	- Pick up all N pieces of trash
- What if the roommate returns -1 with an excuse?
	- If it's a valid excuse, stop telling them to pick up trash
	- If it's not, start over at the top of the loop
- What if the room is already clean?
	- Stop telling the roommate to pick up trash
- What if the roommate only picked up some of it?
	- $\circ$  Record how much they picked up, and tell them to pick up the rest
- What if the roommate picked up everything you asked?
	- Our goal has been reached!

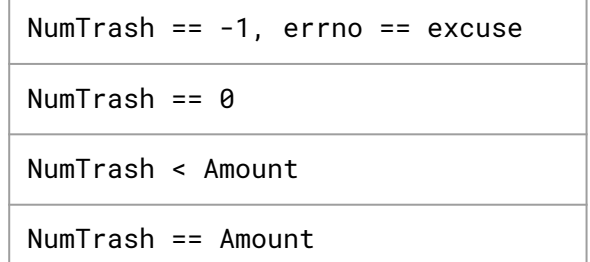

# *That's it!*

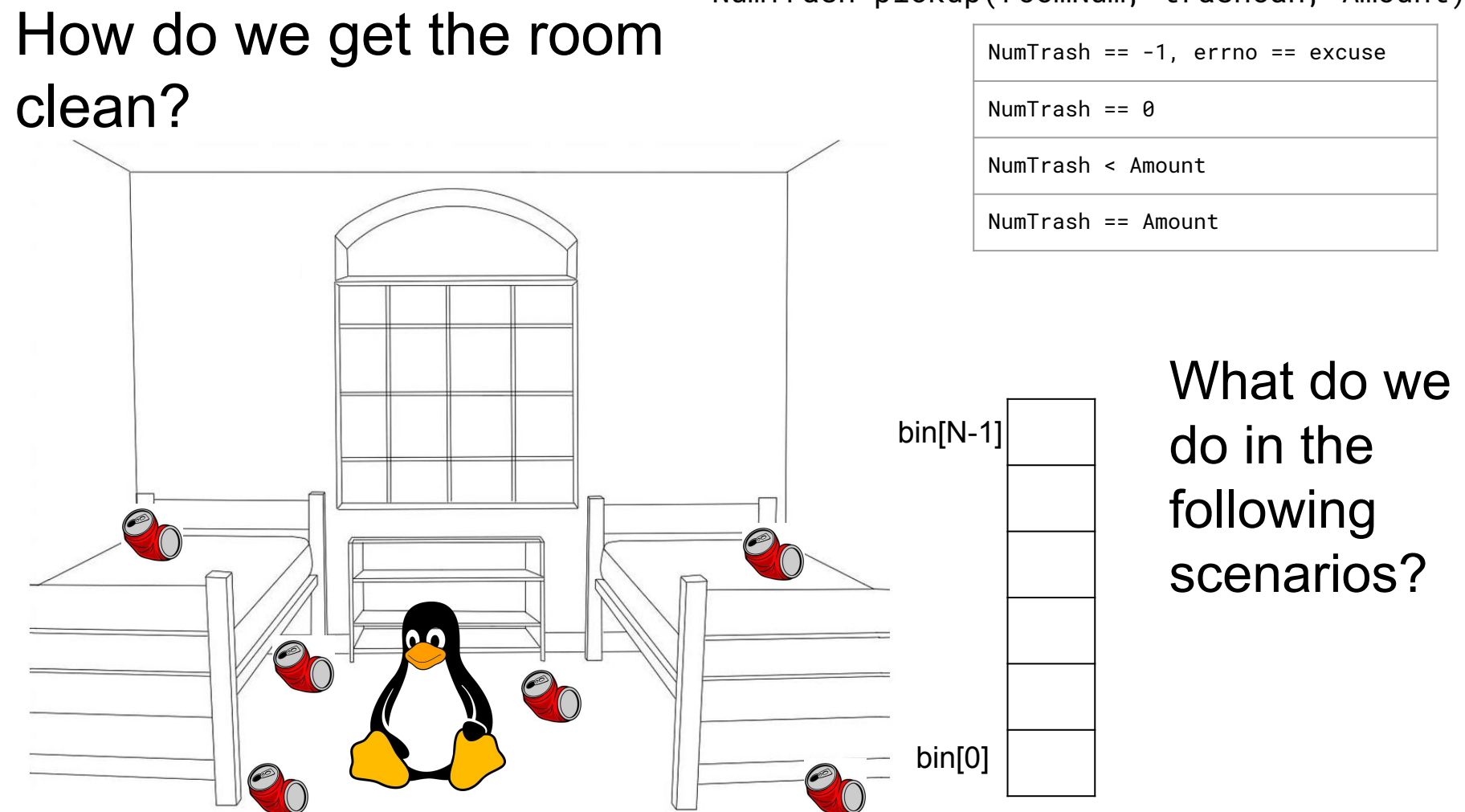

NumTrash pickup(roomNum, trashCan, Amount)

#### NumTrash pickup(roomNum, trashCan, Amount) How do we get the room NumTrash == -1, errno == excuse clean? NumTrash  $== 0$ NumTrash < Amount NumTrash == Amount Decide if the I have to study | bin[N-1] excuse is for cse333! I'll reasonable, do it later. and either let it be or 60 ask again.bin[0]

#### NumTrash pickup(roomNum, trashCan, Amount) How do we get the room NumTrash == -1, errno == excuse clean? NumTrash  $== 0$ NumTrash < Amount NumTrash == Amount Stop asking The room is a set of the room is the set of the set of the bin[N-1] them to clean already clean, the room! dawg! There's nothing to do.80 bin[0]

# How do we get the room clean?

I picked up 3 whole pieces of trash! What more do you want from

me?

 $\mathbf{a}$ 

NumTrash pickup(roomNum, trashCan, Amount)

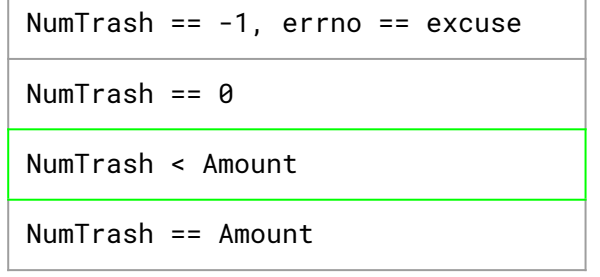

bin[0] bin[N-1] Ask them again to pick up the rest of it.

# How do we get the room clean?

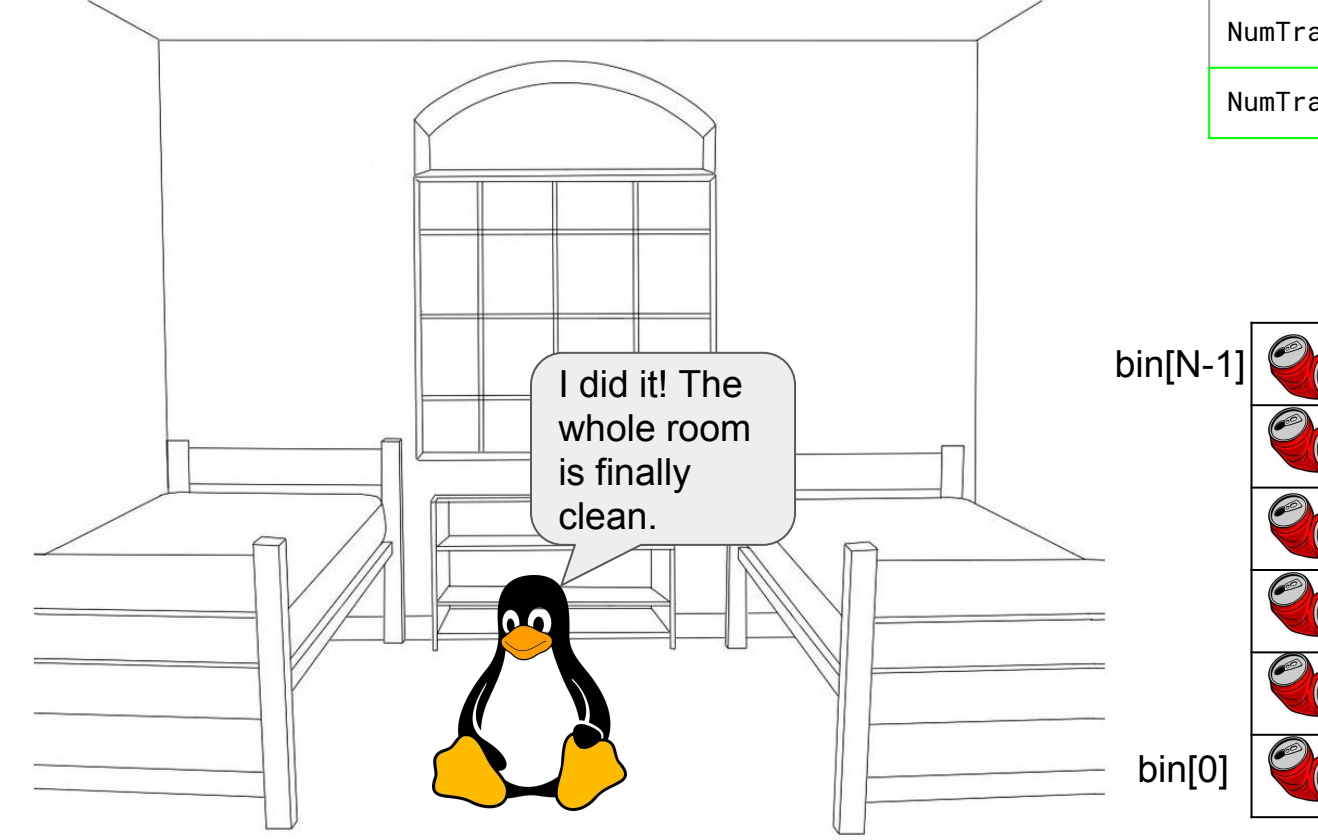

#### NumTrash pickup(roomNum, trashCan, Amount)

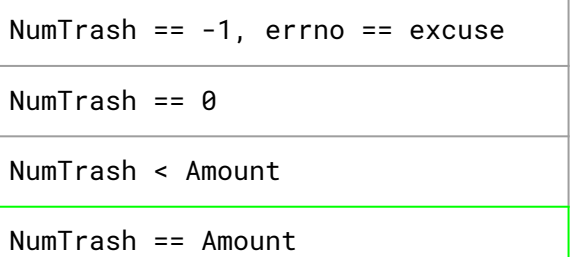

They did what you asked, so stop asking them to pick up trash.

#### NumTrash pickup(roomNum, trashCan, Amount)

# How do we get the room clean?

int pickedUp = 0; while ( \_\_\_\_\_\_\_\_\_\_\_\_ ) {

}

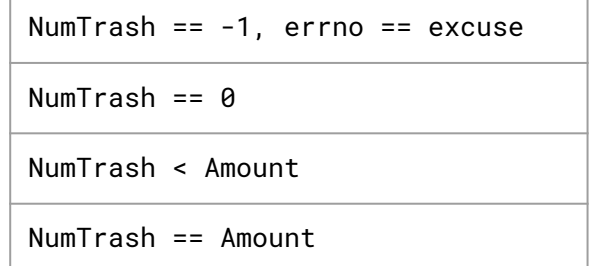

```
How do we get the room 
 clean?
int pickedUp = 0;
while ( pickedUp < N ) {
if (NumTransh == -1 ) {
if ( excuse not reasonable )
 ask again
 ask again
 ask again
 stop asking
stop asking and handle the excuse
 }
}
if ( NumTrash == \theta ) // we over-estimated the trash
 stop asking
stop asking since the room is clean
}
                                  NumTrash pickup(roomNum, trashCan, Amount)
                                                NumTrash == -1, errno == excuse
                                                NumTrash == 0NumTrash < Amount
                                                NumTrash == Amount
    add NumTrash to pickedUp
    NumTrash = pickup( room, bin + pickedUp, N - pickedUp )
```

```
How do we get the room 
 clean?
int pickedUp = 0;
while ( pickedUp < N ) {
if (result == -1 ) {
if ( errno == E_BUSY_NETFLIX )
as a continue;
break;
 }
}
if (result == 0)break;
}
                              NumTrash pickup(roomNum, trashCan, Amount)
                                          NumTrash == -1, errno == excuse
                                          NumTrash == 0NumTrash < Amount
                                          NumTrash == Amount
   pickedUp += result;
    result = pickup( room, bin + pickedUp, N - pickedUp )
```
### Some Final Notes...

We assumed that there were exactly N pieces of trash (N bytes of data that we wanted to read from a file). How can we modify our solution if we don't know N?

(Answer): Keep trying to read(...) until we get 0 back (EOF / clean room)

We determine N dynamically by tracking the number of bytes read until this point, and use malloc to allocate more space as we read.

*There is no one true loop*.

Tailor your POSIX loops to the specifics of what you need!